כל שאלה שווה 29 נקודות

- **.1 מורה חדש הגיע לכיתה ואינו מכיר את שמות התלמידים ולכן הוא העביר טבלה ריקה כדי שכל תלמיד יכתוב את שמו במיקום בטבלה שמתאים למקום ישיבתו. בטבלה היו 4 שורות ו5- עמודות (ישנם 20 תלמידים בכיתה).**
	- **א. הגדר/י את הטבלה של המורה כמערך דו-מימדי בשם table שיכול להכיל מחרוזות (string (- למערך תהיינה 4 שורות ו5- עמודות.**
- **ב. הכנס/הכניסי (בעזרת פקודת השמה ב #C (את השם ״Oved״ לתא בשורה הראשונה ובעמודה השלישית של המערך table, ואת השם: ״Maya״ לתא בשורה השניה ובעמודה השניה של table. כלומר 2 פקודות השמה דרושות כאן.**

פיתרון

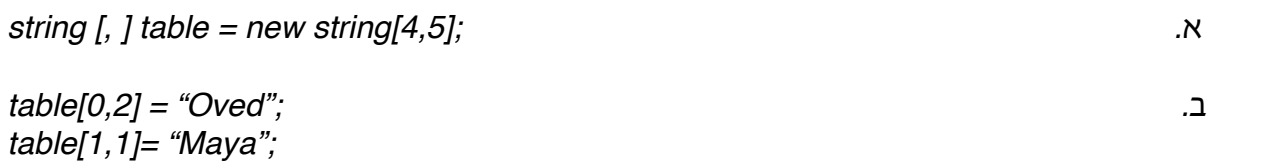

- ———————————————————————————————————————————
- **.2 נתון קטע התכנות הבא בשפת #C. כתוב/כתבי את טבלת המעקב של המשתנים ואת מה שהתוכנית תדפיס:**

```
using System;
namespace test
{
      class MainClass
      {
            public static void Main(string[] args)
            {
                  int[.] two dim = new int[3,4];
                  for(int i=0; i<3; i++)
                        for(int j=0; j<4; j++)
                           two_dim[i, j] = i + J;
                   for(int k=0; k<3; k++)
                       Console.WriteLine(" ## {0}", two_dim[k,2] );
            }
     }
}
```
פיתרון

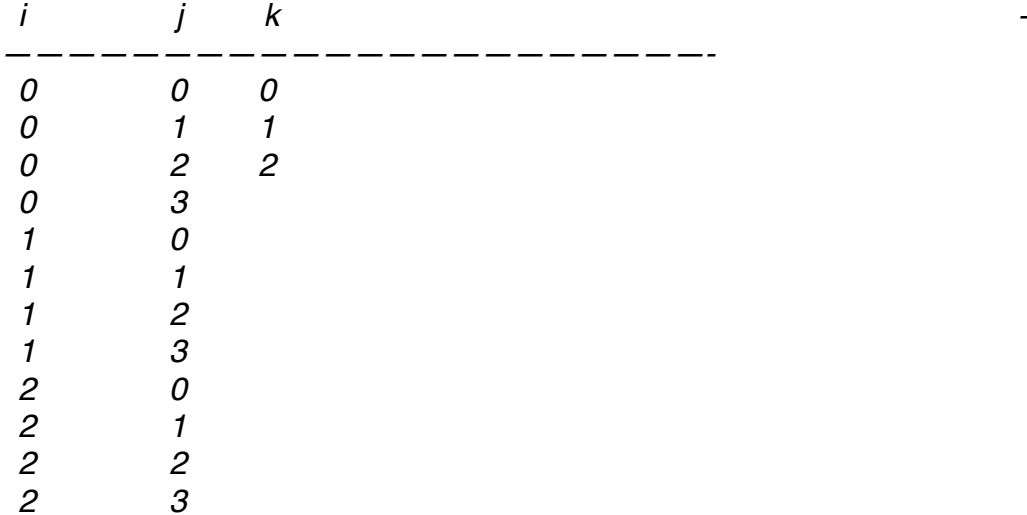

*two\_dim[3,4]* הדפסה

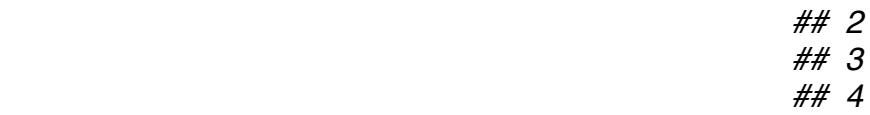

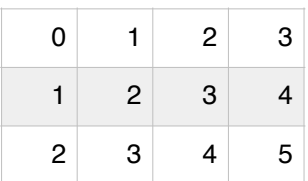

הלולאה של *k* מדפיסה את כל העמודה השלישית *(*עם אינדקס *2),* כי אנחנו עוברים על *k* החל מאפס ועד *2 (*כל השורות של טבלה*).*

——————————————————————————————————————————— **.3 באותו קטע תוכנית של שאלה 2 , אם במקום פקודת ההדפסה:**

Console.WriteLine(" ##  ${0}$ ", two\_dim[k,2] );

**היינו כותבים:**

Console.WriteLine(" ## {0}", two\_dim[k,4] );

**האם זה היה עובד?**

אם כן היה עובד, איך זה היה משנה את ההדפסה? אם לא, הסבר/הסבירי מדוע זה לא היה **עובד.**

פיתרון

זה לא יעבוד*,* כי האינדקס *4 (*בתוך *[,4k[dim\_two (* אינו קיים*.* הרי הגדרנו את המערך*: dim\_two* בגודל של *3* שורות ו*4-* עמודות*.* זה אומר שהעמודות הקיימות הן*: 0,1,2,3 -* כלומר אין עמודה *,4* ולכן אין אפשרות להתייחס לעמודה *.4*

```
———————————————————————————————————————————
                       .4 בתוכנית שלפנינו ישנו שימוש בפונקציה בשם: greater_values
                                           א. יש לנסות ולפענח מה התוכנית תדפיס.
                             ב. מהו תפקידה של הפונקציה greater_values בתוכנית?
                               ג. כמה פרמטרים הפונקציה מקבלת ומאיזה סוגים הם?
                                            ד. מהו סוג הערך המוחזר של הפונקציה?
using System;
namespace test
{
   class MainClass
   {
     public static void Main(string[] args)
     {
      int [ array = new int [8] { 2,4,6,8,10,12,14,16};
      int [ ] num = new int[2] \{10,20\};
      for (int k=0; k<2; ++k)
      {
         int num_greater=0;
        num\_greater = values\_greater(num[k], array);if ( num qreater > 0 )
            Console.WriteLine("For { 0} , { 1} greater=", num[k], num_greater);
         else
            Console.WriteLine("For { 0}, no greater", num[k]);
      }
     }
     public static int values_greater(int val1, int [] arr1)
     {
      int greater=0;
      for(int i=0; i<arr1.Length; ++i)
        if ( val1 < \arctan[i])
            greater++;
      return greater; 
      }
   }
}
```
## א*.* התוכנית תדפיס*:*

*For 10, greater=3 For 20, no greater*

- ב*.* תפקיד פונקציה הוא לבדוק עבור כל מספר שהיא מקבלת כפרמטר ראשון*,* כמה תאים בעלי ערך גבוה יותר ממנו ישנם במערך שהיא מקבלת כפרמטר שני*.*
	- ג*.* שני פרמטרים*,* הראשון מסוג שלם והשני מערך של שלמים*.*
	- ד*.* הפונקציה מחזירה ערך של מספר שלם*. (*מהסתכלות על כותרת הפונקציה אפשר היה לענות על ג ו*-*ד*.)*